ФИО: Усынин Максим Валерьевич<br>Лолжность: Рек**ласт НОЕ Образовател</mark>ьное учреждение высшего образования** Дата подписания: **«Международный Институт Дизайна и Сервиса» (ЧОУВО МИДиС)** Должность: Ректор Уникальный программный ключ: f498e59e83f65dd7c3ce7bb8a25cbbabb33ebc58

Кафедра дизайна, рисунка и живописи

# **РАБОЧАЯ ПРОГРАММА ДИСЦИПЛИНЫ ЦИФРОВАЯ СКУЛЬПТУРА**

Направление подготовки: 54.03.01 Дизайн Направленность (профиль): Цифровая графика в индустрии компьютерных игр Квалификация выпускника: бакалавр Форма обучения: очная Год набора  $-2024$ 

Рабочая программа дисциплины «Цифровая скульптура» разработана на основе Федерального государственного образовательного стандарта высшего образования по направлению подготовки 54.03.01 Дизайн (уровень бакалавриата) (Приказ Министерства науки и высшего образования Российской Федерации от 13 августа 2020 г. № 1015)

Автор-составитель: Турковский А.А.

Рабочая программа утверждена на заседании кафедры дизайна, рисунка и живописи. Протокол № 9 от 22.04.2024 г.

Заведующий кафедрой дизайна, рисунка и живописи, кандидат культурологии. Ю.В. Одношовина

## **СОДЕРЖАНИЕ**

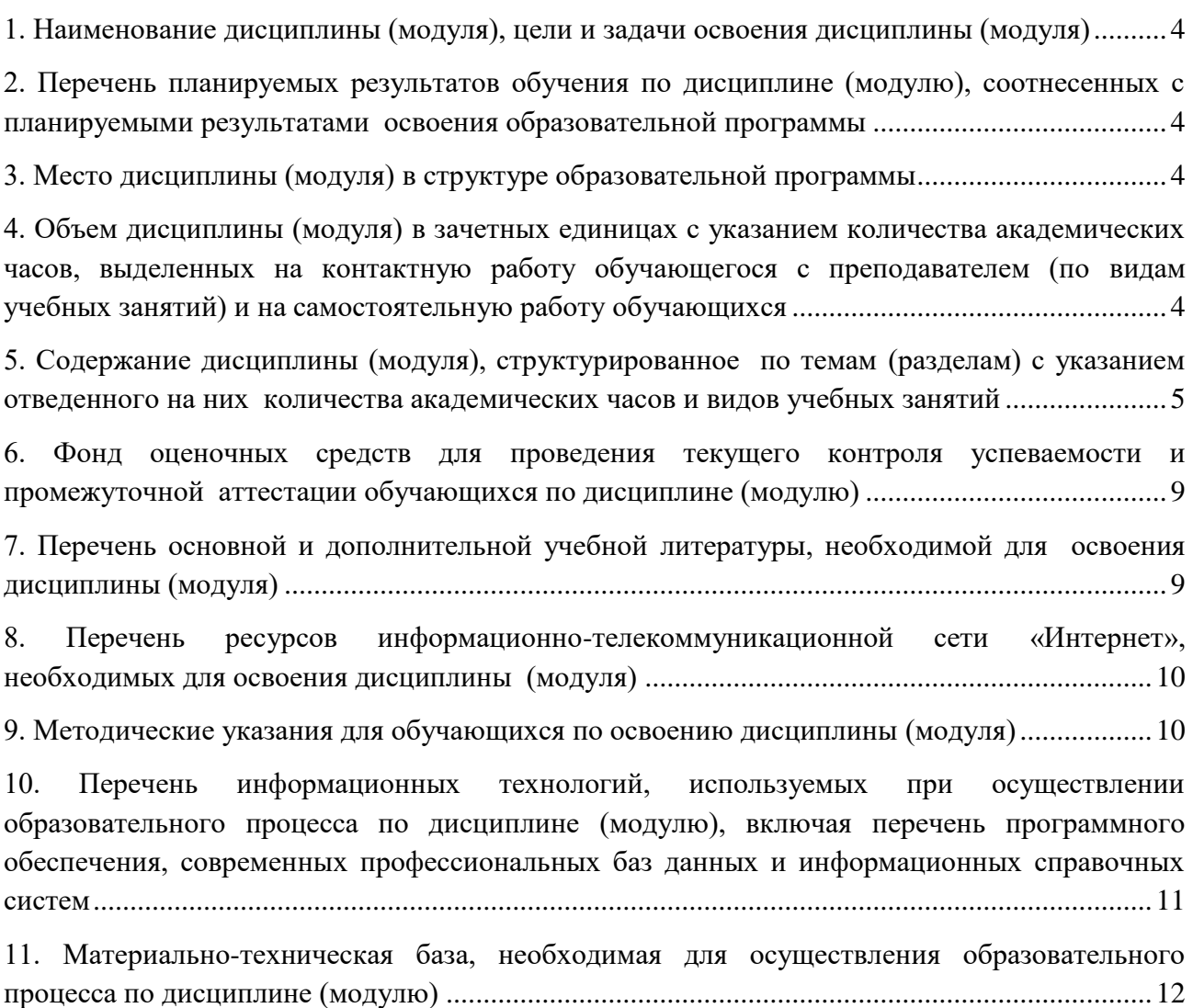

### <span id="page-3-0"></span>**1. НАИМЕНОВАНИЕ ДИСЦИПЛИНЫ (МОДУЛЯ), ЦЕЛИ И ЗАДАЧИ ОСВОЕНИЯ ДИСЦИПЛИНЫ (МОДУЛЯ)**

#### **1.1. Наименование дисциплины**

Цифровая скульптура

### **1.2. Цель дисциплины**

В ознакомлении обучающихся с инструментами программы в Zbrush, разработка и создание собственного персонажа средней сложности в стилистике фентези с использованием всех изученных инструментов.

### **1.3. Задачи дисциплины**

В ходе освоения дисциплины студент должен решать такие задачи, как:

 создание простейших объектов в сцене создавать простые объекты с использованием модификаторов;

 изучение основных инструментов деформации и редактирования 3D-объектов в сцене;

освоение скульптинга простейших органических объектов.

#### <span id="page-3-1"></span>**2. ПЕРЕЧЕНЬ ПЛАНИРУЕМЫХ РЕЗУЛЬТАТОВ ОБУЧЕНИЯ ПО ДИСЦИПЛИНЕ (МОДУЛЮ), СООТНЕСЕННЫХ С ПЛАНИРУЕМЫМИ РЕЗУЛЬТАТАМИ ОСВОЕНИЯ ОБРАЗОВАТЕЛЬНОЙ ПРОГРАММЫ**

Процесс изучения дисциплины «Цифровая скульптура» направлен на формирование следующих компетенций:

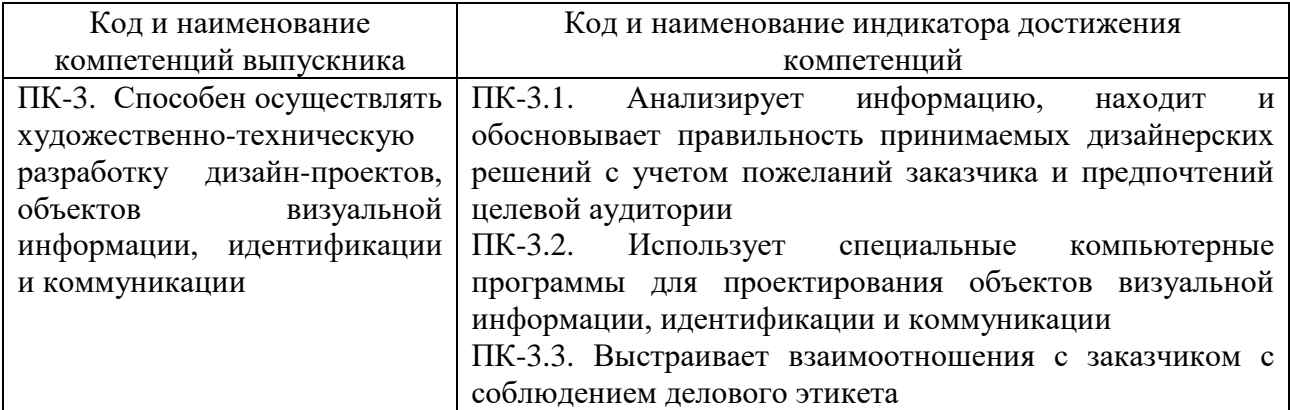

### <span id="page-3-2"></span>**3. МЕСТО ДИСЦИПЛИНЫ (МОДУЛЯ) В СТРУКТУРЕ ОБРАЗОВАТЕЛЬНОЙ ПРОГРАММЫ**

Учебная дисциплина «Цифровая скульптура» относится к элективным дисциплинам части учебного плана, формируемой участниками образовательных отношений по основной профессиональной образовательной программы высшего образования по направлению подготовки 54.03.01 Дизайн, направленность (профиль) Цифровая графика в индустрии компьютерных игр.

### <span id="page-3-3"></span>**4. ОБЪЕМ ДИСЦИПЛИНЫ (МОДУЛЯ) В ЗАЧЕТНЫХ ЕДИНИЦАХ С УКАЗАНИЕМ КОЛИЧЕСТВА АКАДЕМИЧЕСКИХ ЧАСОВ, ВЫДЕЛЕННЫХ НА КОНТАКТНУЮ РАБОТУ ОБУЧАЮЩЕГОСЯ С ПРЕПОДАВАТЕЛЕМ (ПО ВИДАМ УЧЕБНЫХ ЗАНЯТИЙ) И НА САМОСТОЯТЕЛЬНУЮ РАБОТУ ОБУЧАЮЩИХСЯ**

Общая трудоемкость (объем) дисциплины составляет 2 зачетные единицы, 72 академических часа. Дисциплина изучается на 2 курсе в 4 семестре.

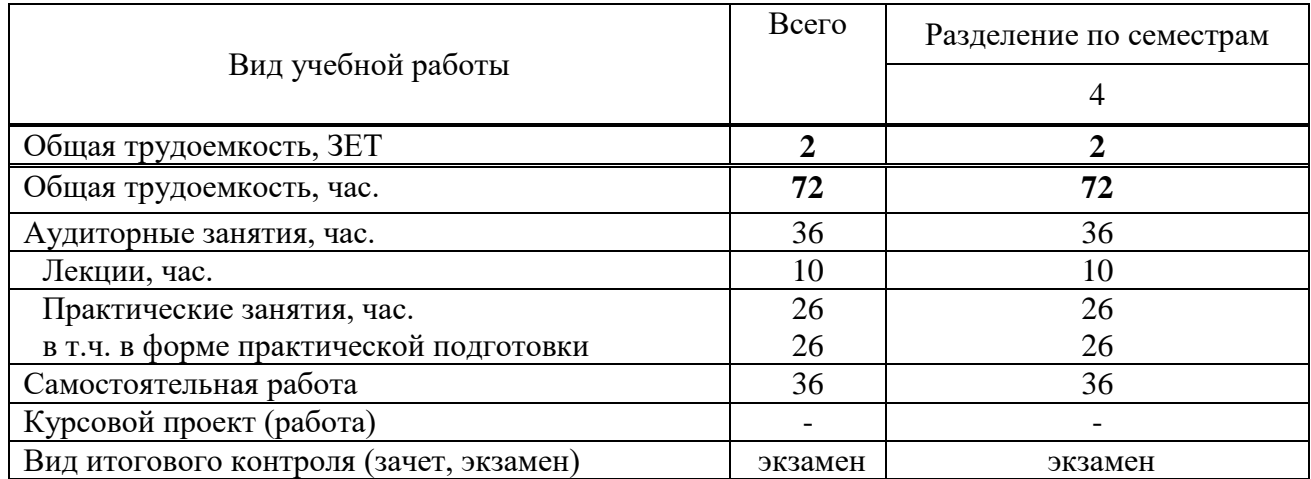

#### **Состав и объем дисциплины и виды учебных занятий**

#### <span id="page-4-0"></span>**5. СОДЕРЖАНИЕ ДИСЦИПЛИНЫ (МОДУЛЯ), СТРУКТУРИРОВАННОЕ ПО ТЕМАМ (РАЗДЕЛАМ) С УКАЗАНИЕМ ОТВЕДЕННОГО НА НИХ КОЛИЧЕСТВА АКАДЕМИЧЕСКИХ ЧАСОВ И ВИДОВ УЧЕБНЫХ ЗАНЯТИЙ**

#### **5.1. Содержание дисциплины**

#### **РАЗДЕЛ I. ВВЕДЕНИЕ В ПРОГРАММУ В ZBRUSH**

*Тема 1.1. Введение в программу в Zbrush*

Введение в программу в Zbrush.

*Тема 1.2. Основные рабочие области и панели инструментов, навигация и управление объектами в сцене.*

**Интерфейс.** Рабочее пространствоLightBox. QuickSave Поликаунт.Верхняя панель инструментов. Боковые панели инструментов

**Навигация в сцене.** Масштабирование объекта. Вращение объекта. Перемещение объекта.

**Проект 1.** Создание простейших объектов в сцене. Разбор и освоение интерфейса программы, изучение панелей и библиотек инструментов. Изучение навигации в сцене и блокинг простейших объектов.

**ИТОГОВЫЙ ПРОЕКТ**. Разработка и создание собственного персонажа средней сложности. Разработка и создание собственного персонажа средней сложности в стилистике фентези с использованием всех изученных инструментов.

#### **РАЗДЕЛ II. ИНСТРУМЕНТЫ(TOOL)**

*Тема 2.1. Изучение основных инструментов деформации и редактирования 3D объектов в сцене.*

**Subtool.** Аутлайнер\*. Split. Merge. Extract.

**Geometry.** Divide. Crease. DynaMesh. ZRemesher. Modify Topology (Mirror and Weld; Del Hidden, Close Holes).

*Тема 2.2. Продолжение изучения основных инструментов деформации и редактирования 3д объектов в сцене.*

**Deformation.** Mirror. Инструменты деформации сабтула. Export / Import (fbx/obj). Materials Color. Примитивы(меш). Zshpere.

**Проект 1.** Создание простейших объектов в сцене. Учимся работать с примитивами, применять инструменты деформации объекта. Скульптинг простейших органических объектов (пропсы).

### **РАЗДЕЛ III. КИСТИ**

#### *Тема 3.1. Библиотека кистей, настройки и функции.*

**Кисти.** Библиотек кистей. Настройки кисти. Alpha. Strokes. Lazy Mouse. Backfase Mask. Polypaint.

**Проект 1.** Создание простейших объектов в сцене. Изучение библиотеки кистей, настройка кистей. Скульптинг простой модели персонажа по готовому концепту.

**ИТОГОВЫЙ ПРОЕКТ**. Разработка и создание собственного персонажа средней сложности. Разработка и создание собственного персонажа средней сложности в стилистике фентези с использованием всех изученных инструментов.

#### **5.2. Тематический план**

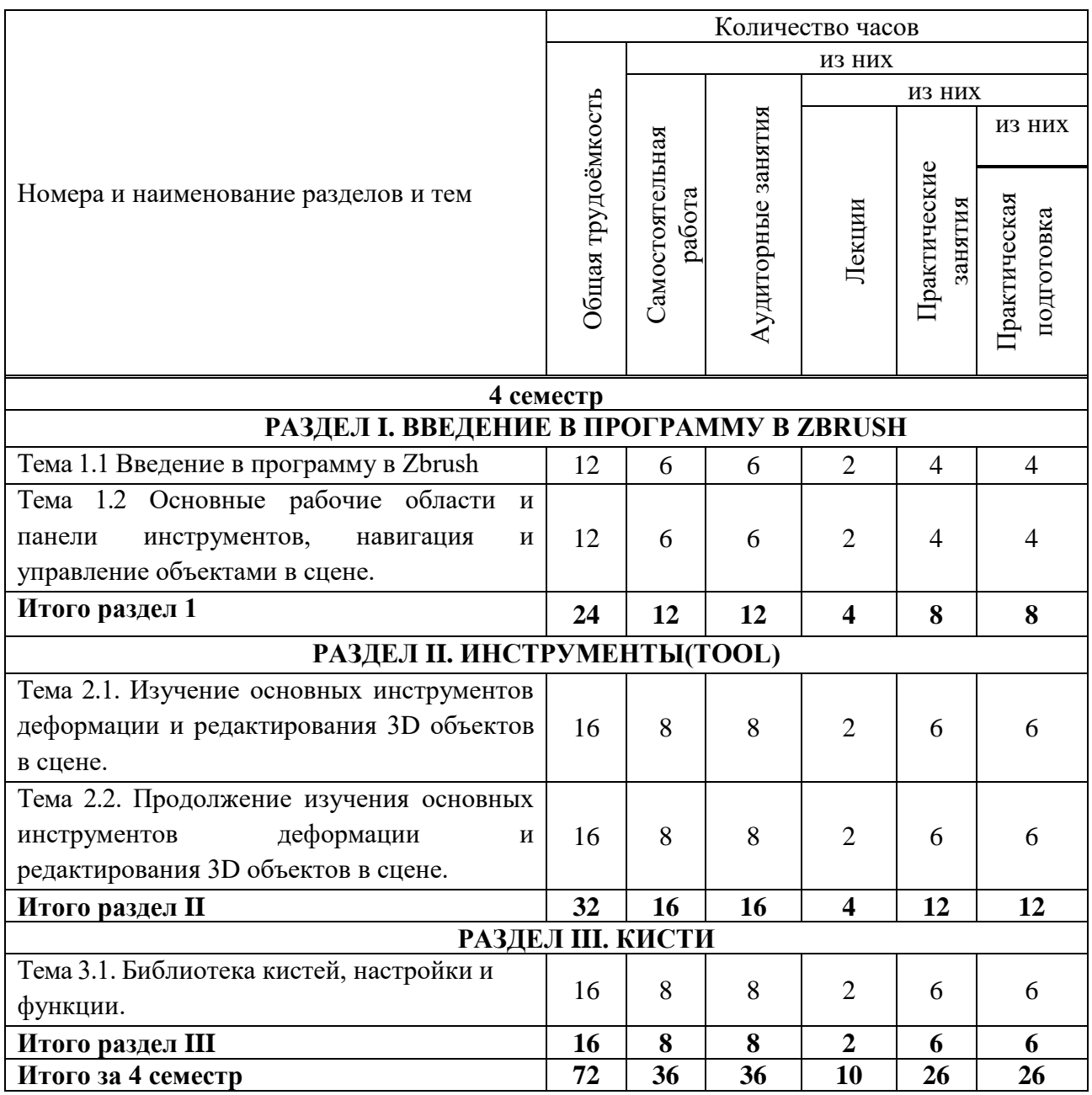

### **5.3. Лекционные занятия**

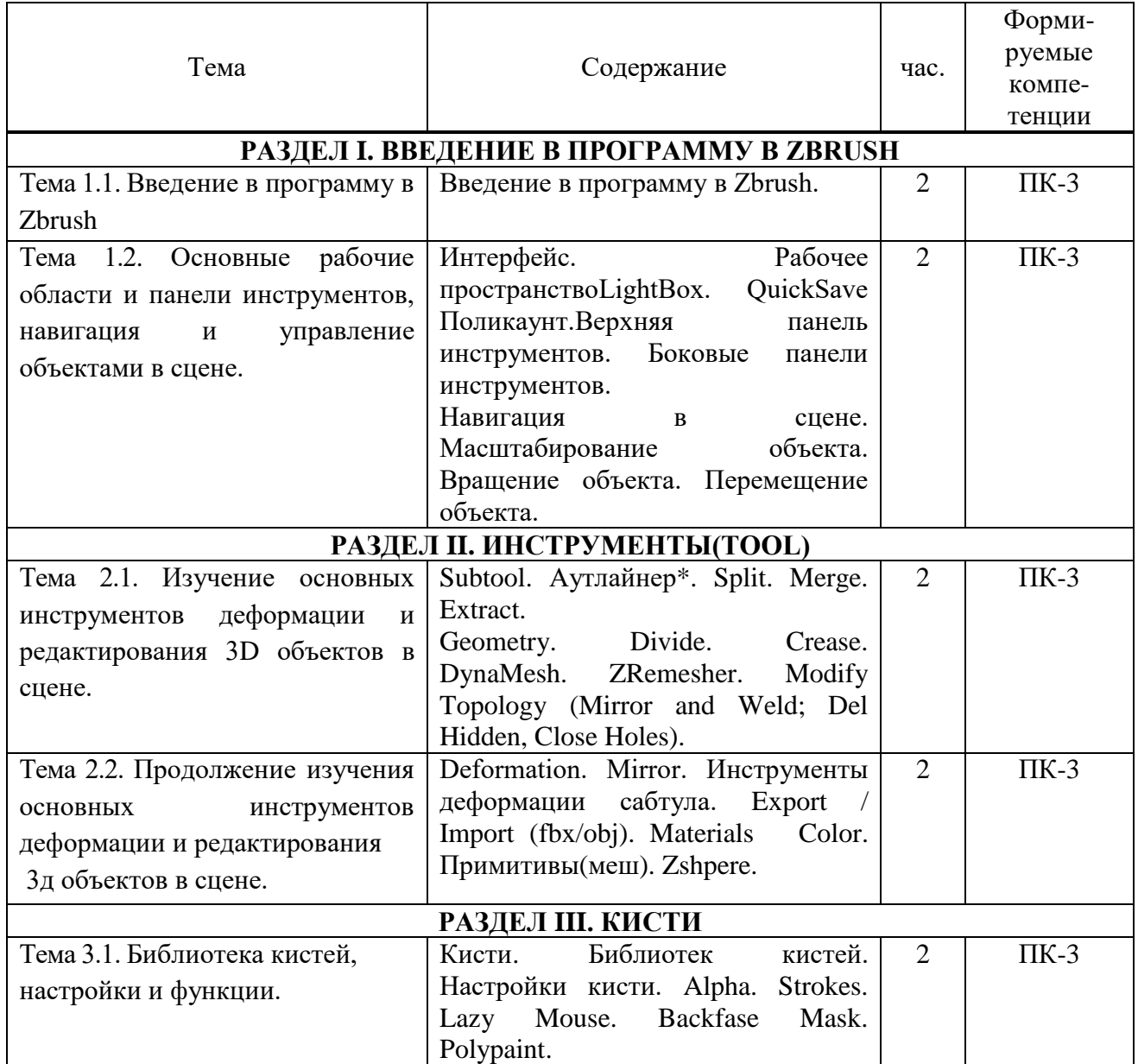

# **5.4. Практические занятия в форме практической подготовки**

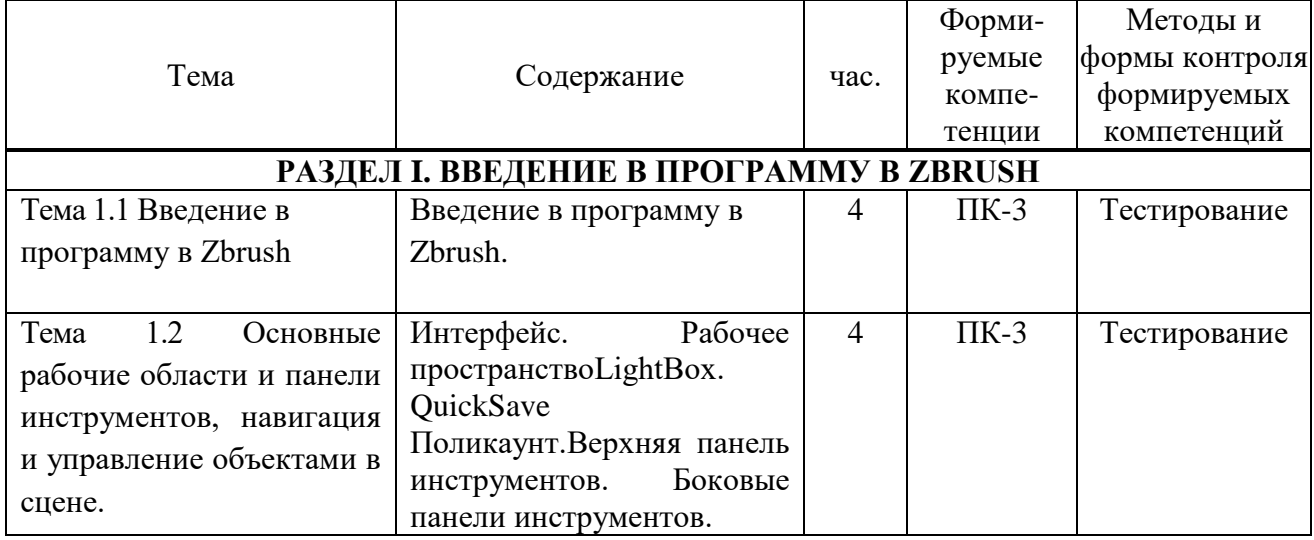

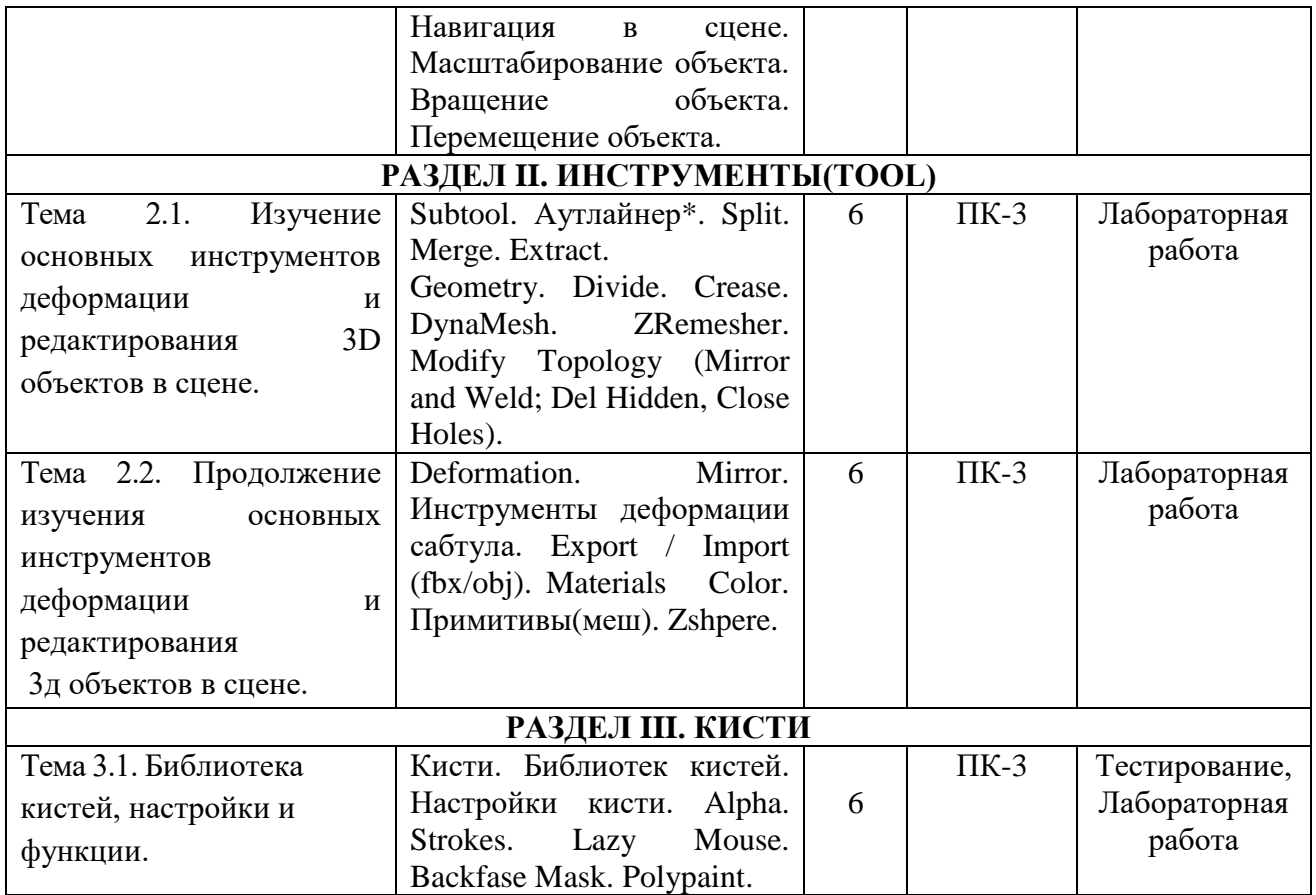

### **5.5 Самостоятельная работа обучающихся**

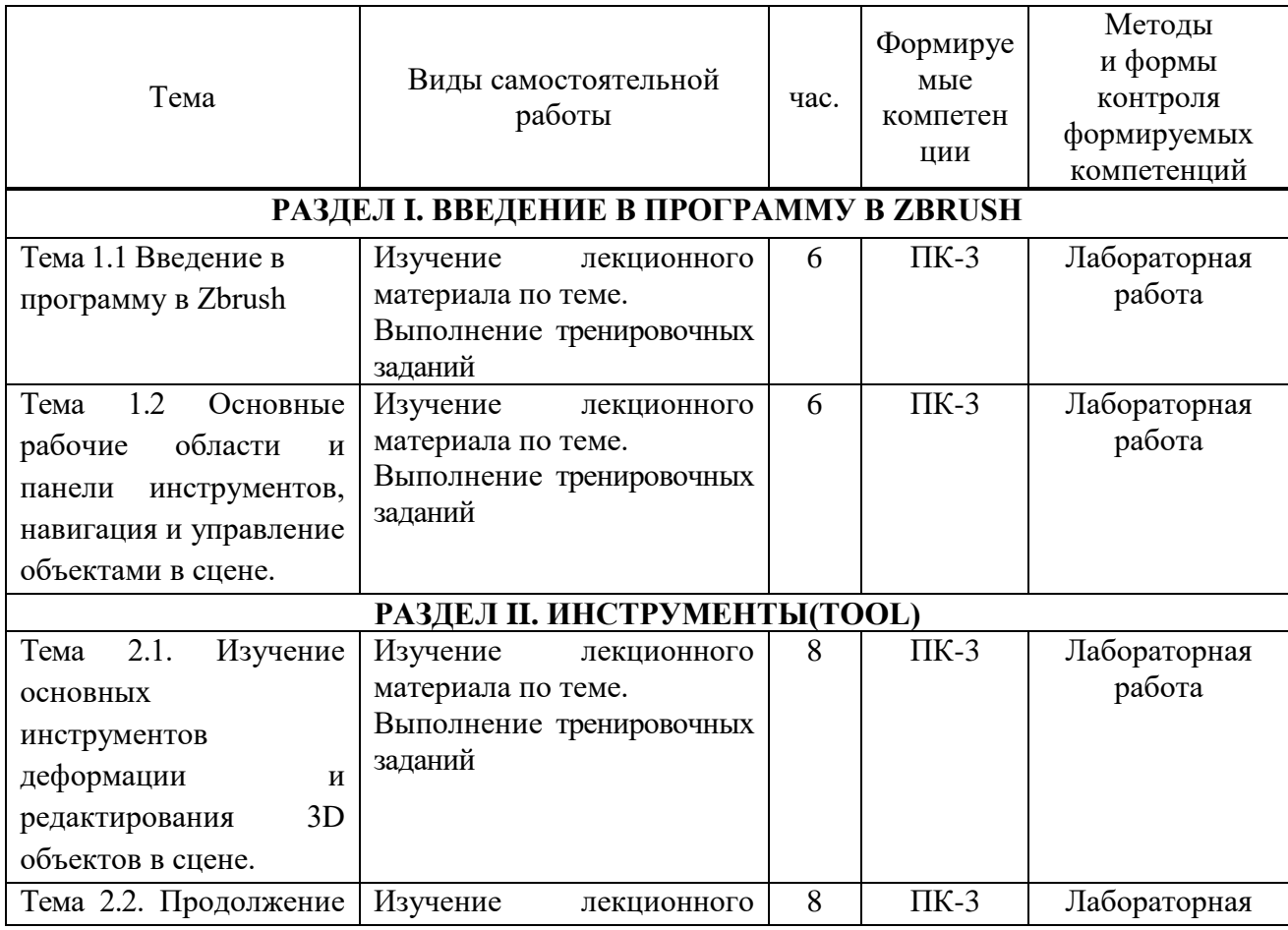

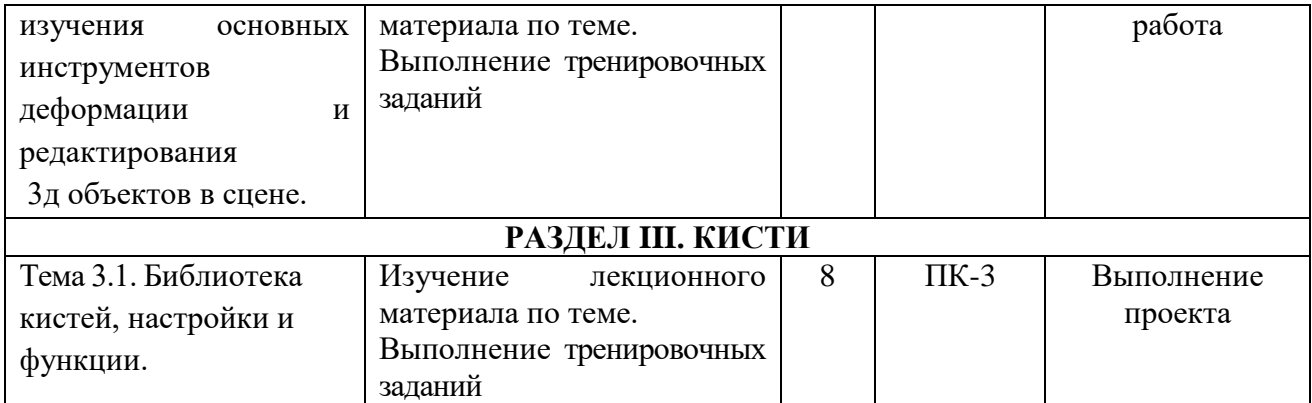

### <span id="page-8-0"></span>**6. ФОНД ОЦЕНОЧНЫХ СРЕДСТВ ДЛЯ ПРОВЕДЕНИЯ ТЕКУЩЕГО КОНТРОЛЯ УСПЕВАЕМОСТИ И ПРОМЕЖУТОЧНОЙ АТТЕСТАЦИИ ОБУЧАЮЩИХСЯ ПО ДИСЦИПЛИНЕ (МОДУЛЮ)**

Фонд оценочных средств для проведения текущего контроля успеваемости и промежуточной аттестации обучающихся (далее - ФОС) по дисциплине «Цифровая скульптура» представлен отдельным документом и является частью рабочей программы.

### <span id="page-8-1"></span>**7. ПЕРЕЧЕНЬ ОСНОВНОЙ И ДОПОЛНИТЕЛЬНОЙ УЧЕБНОЙ ЛИТЕРАТУРЫ, НЕОБХОДИМОЙ ДЛЯ ОСВОЕНИЯ ДИСЦИПЛИНЫ (МОДУЛЯ)**

#### **Печатные издания**

<span id="page-8-2"></span>1. Графический дизайн. Современные концепции: учеб. для вузов / отв. ред. Е.Э. Павловская. - 2-е изд, перераб. и доп. - М.: Юрайт, 2019. - 183 с.

2. Лидвелл У. Универсальные принципы дизайна: 125 способов улучшить юзабилити продукта, повлиять на его восприятие потребителем, выбрать верное дизайнерское решение и повысить эффективность / У. Лидвелл, К. Холден, Дж. Батлер; пер. с англ. А. Мороза. - Москва: Колибри; Азбука-Аттикус, 2019. - 272с.: ил.

3. Мюллер-Брокманн Йозеф Модульные системы в графическом дизайне: пособие для графических дизайнеров, типографов и оформителей выставок / Йозеф Мюллер-Брокманн; пер. с немец. Л. Якубсона. - 2-е изд. - Издательство Студии Артемия Лебедева: Москва, 2019. - 184с.: ил.

#### **Электронные издания (электронные ресурсы)**

1. Литвина Т.В. Дизайн новых медиа: учебник для вузов / Т. В. Литвина. — 2-е изд., испр. и доп. — Москва: Юрайт, 2024. — 181 с. — (Высшее образование). — Текст: электронный // Образовательная платформа Юрайт [сайт]. — URL: https://urait.ru/bcode/540057 (дата обращения: 17.04.2024).

2. Пашкова И.В. Проектирование: проектирование упаковки и малых форм полиграфии: учебное пособие для вузов / И. В. Пашкова. — 2-е изд. — Москва: Юрайт, 2022. — 179 с. — (Высшее образование). — Текст: электронный // Образовательная платформа Юрайт [сайт]. — URL: https://urait.ru/bcode/495775 (дата обращения: 17.04.2024).

3. Цифровые технологии в дизайне. История, теория, практика: учебник и практикум для вузов / А.Н. Лаврентьев [и др.] ; под ред. А. Н. Лаврентьева. — 3-е изд., испр. и доп. — Москва: Юрайт, 2024. — 215 с. — (Высшее образование). — Текст: электронный // Образовательная платформа Юрайт [сайт]. — URL: https://urait.ru/bcode/530297 (дата обращения: 17.04.2024).

### **8. ПЕРЕЧЕНЬ РЕСУРСОВ ИНФОРМАЦИОННО-ТЕЛЕКОММУНИКАЦИОННОЙ СЕТИ «ИНТЕРНЕТ», НЕОБХОДИМЫХ ДЛЯ ОСВОЕНИЯ ДИСЦИПЛИНЫ (МОДУЛЯ)**

Для выполнения заданий, предусмотренных рабочей программой используются рекомендованные Интернет-сайты, ЭБС.

*Электронные образовательные ресурсы*

 Министерство науки и высшего образования Российской Федерации: https://minobrnauki.gov.ru/;

Федеральный портал «Российское образование»: [http://edu.ru/;](http://edu.ru/)

 Информационная система «Единое окно доступа к образовательным ресурсам»: [http://window.edu.ru/;](http://window.edu.ru/)

 Единая коллекция цифровых образовательных ресурсов: [http://school](http://school-collection.edu.ru/)[collection.edu.ru/;](http://school-collection.edu.ru/)

• Федеральный центр информационно-образовательных ресурсов: http: //fcior. /edu.ru/;

 Информационный сервис Microsoft для разработчиков // [Электронный ресурс]: [https://msdn.microsoft.com/ru-ru/default.aspx.](http://www.exponenta.ru/)

• Виртуальная академия Microsoft // [Электронный ресурс]: https://mva.microsoft.com/.

• Программы дистанционного обучения в НОУ «ИНТУИТ» // [Электронный ресурс]: [http://www.intuit.ru.](http://www.intuit.ru/)

Образовательная платформа ЮРАЙТ http://www.urait.ru

#### <span id="page-9-0"></span>**9. МЕТОДИЧЕСКИЕ УКАЗАНИЯ ДЛЯ ОБУЧАЮЩИХСЯ ПО ОСВОЕНИЮ ДИСЦИПЛИНЫ (МОДУЛЯ)**

Самостоятельная работа заключается в изучении отдельных тем курса по заданию преподавателя по рекомендуемой им учебной литературе, в подготовке к решению задач и разработке проектов. Самостоятельная творческая работа оценивается преподавателем и/или студентами в диалоговом режиме. Такая технология обучения способствует развитию коммуникативности, умений вести дискуссию и строить диалог, аргументировать и отстаивать свою позицию, анализировать учебный материал.

Тематика практических и самостоятельных работ имеет профессиональноориентированный характер и непосредственную связь рассматриваемых вопросов с вашей профессиональной деятельностью.

В изучении курса используются интерактивные обучающие методы: развивающей кооперации, метод проектов, которые позволяют формировать навыки совместной (парной и командной) работы (составление алгоритмов, проектирование программных решений, разработка и отладка программ), а также строить профессиональную речь, деловое общение.

Оценивание Вашей работы на занятиях организовано 1) в форме текущего контроля, в рамках которого вы решите множество задач возрастающей сложности; 2) для проведения промежуточной аттестации организовано контрольное тестирование и выполнение проекта.

В подготовке самостоятельной работы преподаватель:

 учит работать с учебниками, технической литературой (в том числе на английском языке), специализированными веб-ресурсами

 развивает навыки самостоятельной постановки задач и выполнения всех этапов разработки программного решения;

• организует текущие консультации;

 знакомит с системой форм и методов обучения, профессиональной организацией труда, критериями оценки ее качества;

организует разъяснения домашних заданий (в часы практических занятий);

консультирует по самостоятельным творческим проектам учащихся;

 консультирует при подготовке к научной конференции, написании научной статьи, и подготовке ее к печати в сборнике студенческих работ;

Вместе с тем преподаватель организует системный контроль выполнения студентами графика самостоятельной работы; проводит анализ и дает оценку работы студентов в ходе самостоятельной работы.

Результаты своей работы вы можете отследить в личном кабинете электронноинформационной системы (веб-портал института), к чему имеют доступ и ваши родители

### <span id="page-10-0"></span>**10. ПЕРЕЧЕНЬ ИНФОРМАЦИОННЫХ ТЕХНОЛОГИЙ, ИСПОЛЬЗУЕМЫХ ПРИ ОСУЩЕСТВЛЕНИИ ОБРАЗОВАТЕЛЬНОГО ПРОЦЕССА ПО ДИСЦИПЛИНЕ (МОДУЛЮ), ВКЛЮЧАЯ ПЕРЕЧЕНЬ ПРОГРАММНОГО ОБЕСПЕЧЕНИЯ, СОВРЕМЕННЫХ ПРОФЕССИОНАЛЬНЫХ БАЗ ДАННЫХ И ИНФОРМАЦИОННЫХ СПРАВОЧНЫХ СИСТЕМ**

#### *Перечень информационных технологий:*

Платформа для презентаций Microsoft powerpoint; Онлайн платформа для командной работы Miro; Текстовый и табличный редактор Microsoft Word; Портал института http://portal.midis.info

#### *Перечень программного обеспечения:*

1С: Предприятие. Комплект для высших и средних учебных заведений (1C – 8985755) Mozilla Firefox Adobe Reader

Windows 10 Eset NOD32 Adobe Illustrator Adobe InDesign Adobe Photoshop ARCHICAD 24 Blender DragonBonesPro Krita PureRef ZBrush 2021 FL Microsoft Office 2016

Google Chrome

*Современные профессиональные базы данных и информационные справочные системы*

«Гарант аэро»

КонсультантПлюс

Научная электронная библиотека «Elibrary.ru».

#### **Сведения об электронно-библиотечной системе**

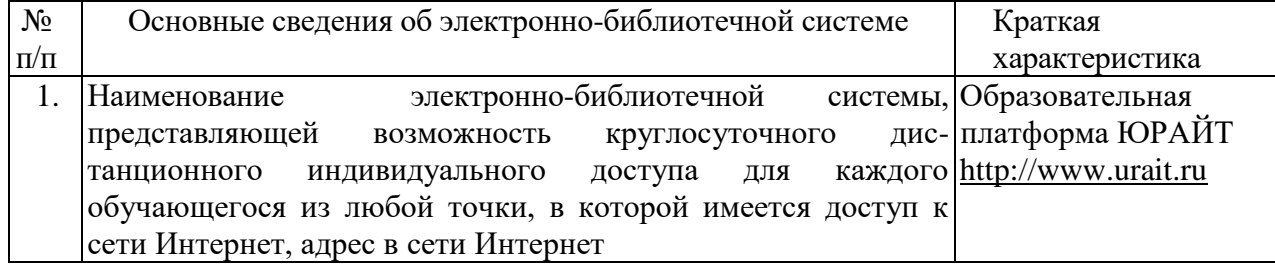

### <span id="page-11-0"></span>**11. МАТЕРИАЛЬНО-ТЕХНИЧЕСКАЯ БАЗА, НЕОБХОДИМАЯ ДЛЯ ОСУЩЕСТВЛЕНИЯ ОБРАЗОВАТЕЛЬНОГО ПРОЦЕССА ПО ДИСЦИПЛИНЕ (МОДУЛЮ)**

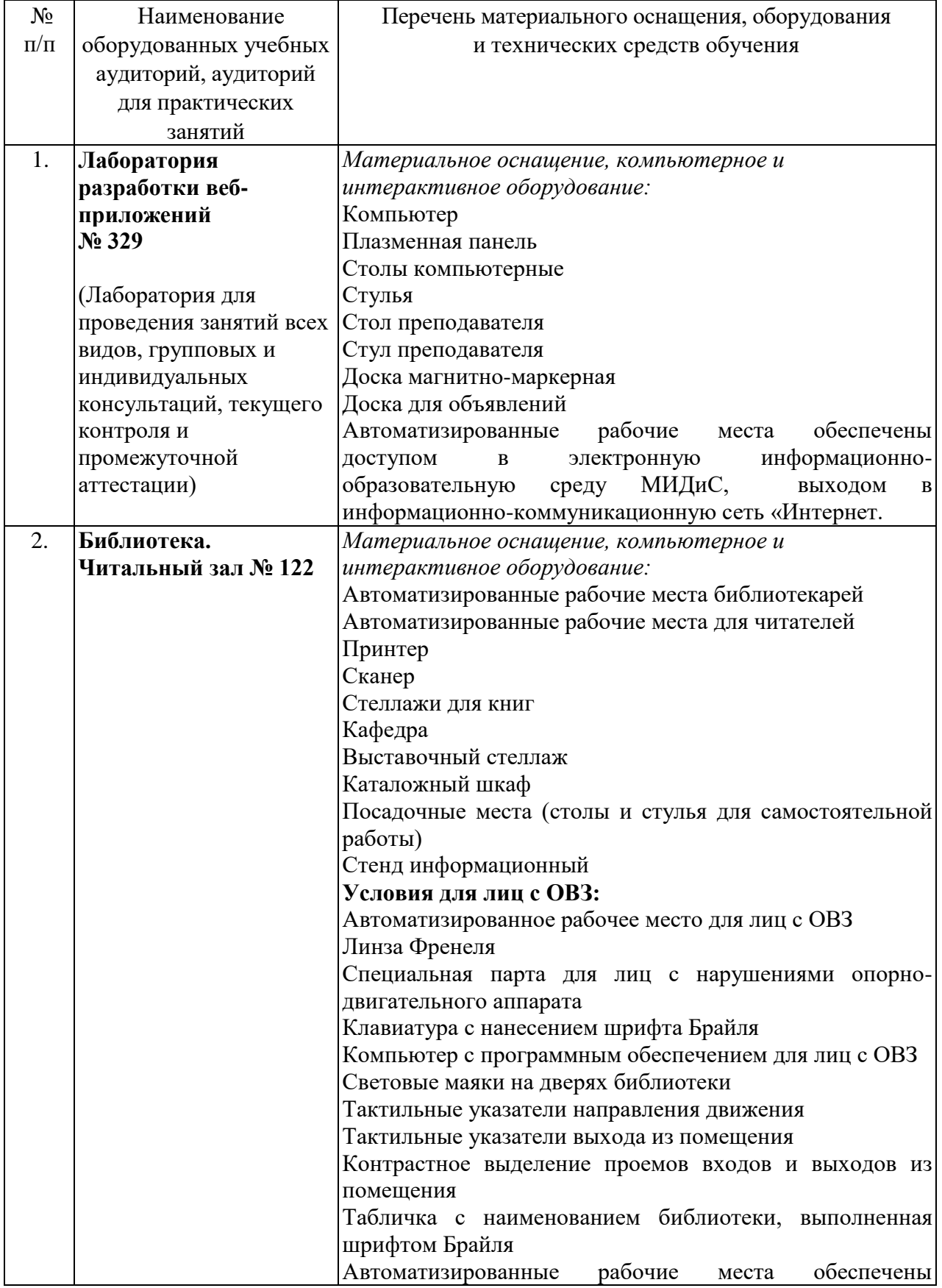

![](_page_12_Picture_12.jpeg)